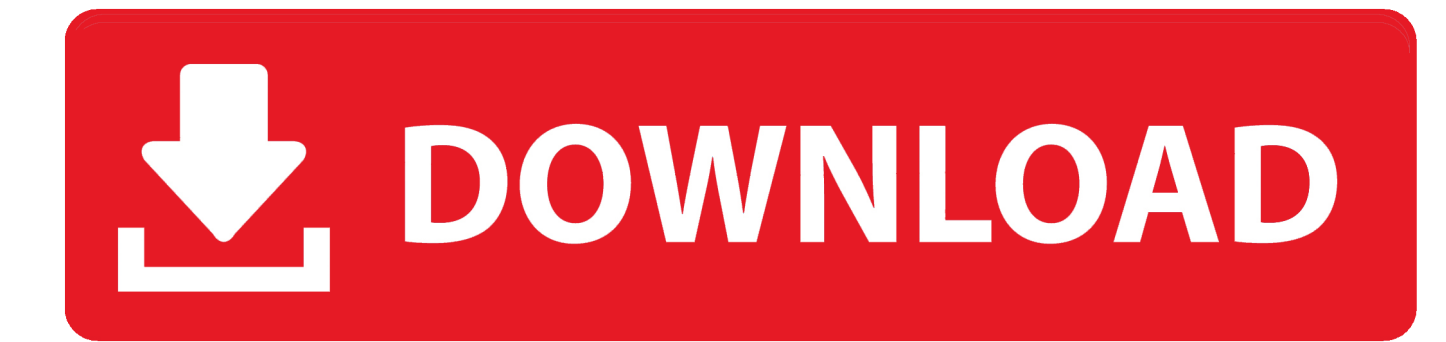

[Screenconnect Mac Client Download](https://picfs.com/1tnzz7)

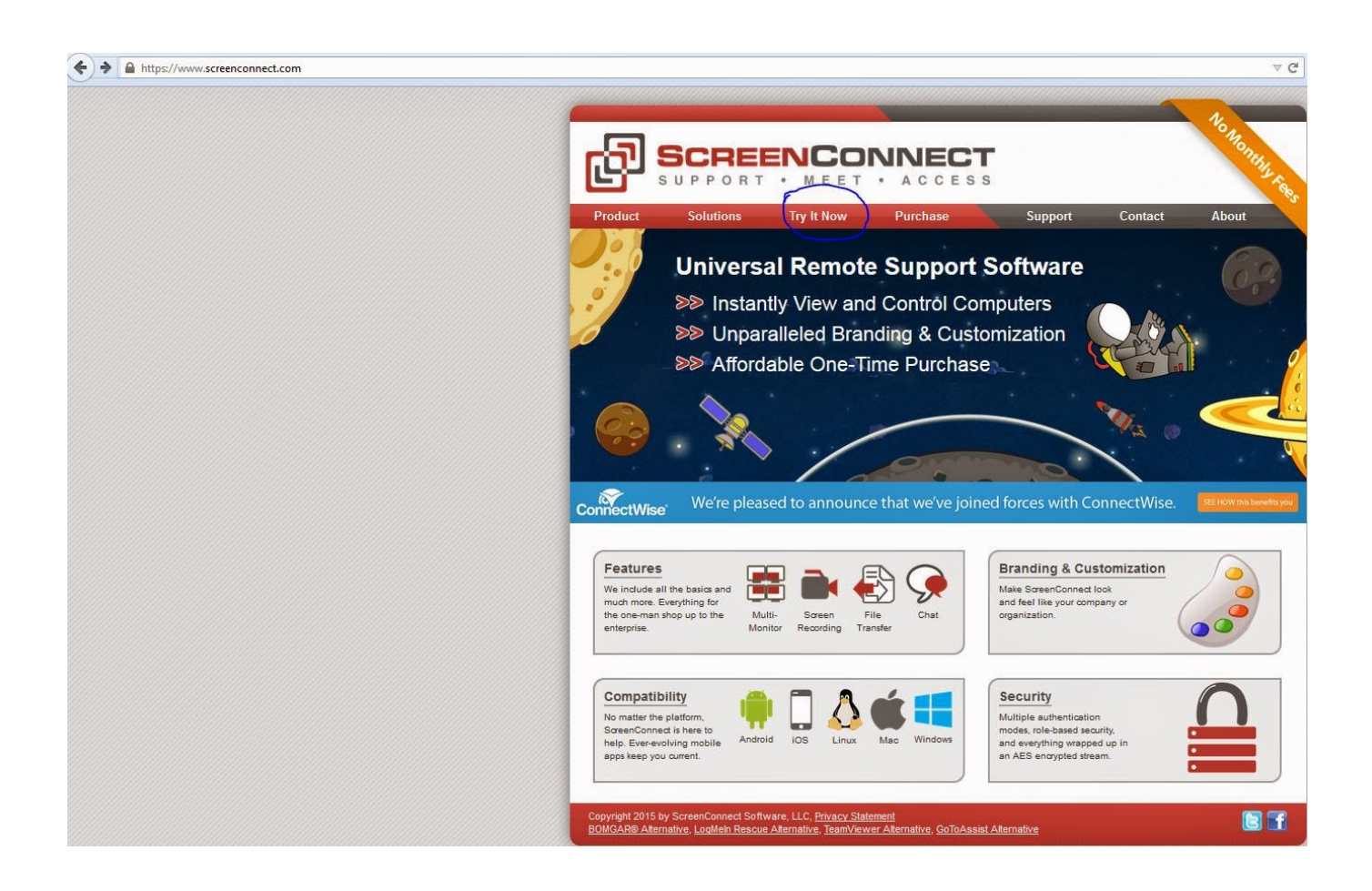

[Screenconnect Mac Client Download](https://picfs.com/1tnzz7)

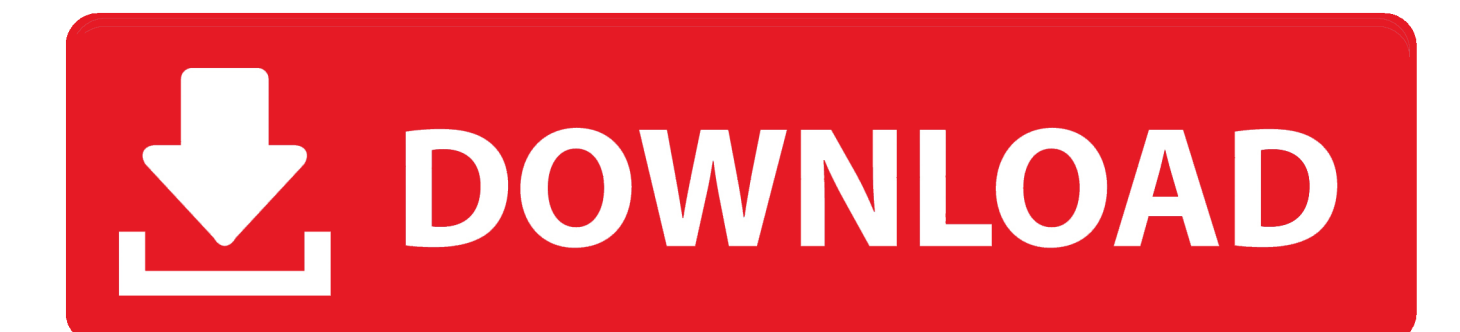

3 on a Mac Computer This article is applicable only to Cisco Business products that includes the RV34x series routers and not Enterprise products.. AnyConnect Secure Mobility Client is a modular endpoint software product After you click Download App it will bring up instructions on how to run the download once its complete: There should be a newly downloaded file at the bottom left of browser, when you click on this it should open a new Finder window.. This article shows you how to download and install the Cisco AnyConnect Secure Mobility Client version 4.

- 1. screenconnect client
- 2. screenconnect client download
- 3. screenconnect client uninstall

Dec 15, 2016 Hi All I've searched for mac client install and the only thing I have found is about using it once it is installed.. Environment: ScreenConnect version 4 4 7175 5302 hosted on a Debian Linux Platform using a PC with Chrome or FF as the host end and a Mac desktop to connect as guest.

## **screenconnect client**

screenconnect client, screenconnect client malware, screenconnect client download, screenconnect client service, screenconnect client uninstall, screenconnect client mac, screenconnect client logs, screenconnect client not connecting, screenconnect client error, screenconnect client ports [Hall And Oates X Static Rar](https://launchpad.net/~ticwynitern/%2Bpoll/hall-and-oates-x-static-rar)

There may be two files there, one is the downloaded ZIP file, the other should be the ScreenConnect Client file. [Phone Viewer](https://wonderful-volhard-84555f.netlify.app/Phone-Viewer-For-Mac.pdf) [For Mac](https://wonderful-volhard-84555f.netlify.app/Phone-Viewer-For-Mac.pdf)

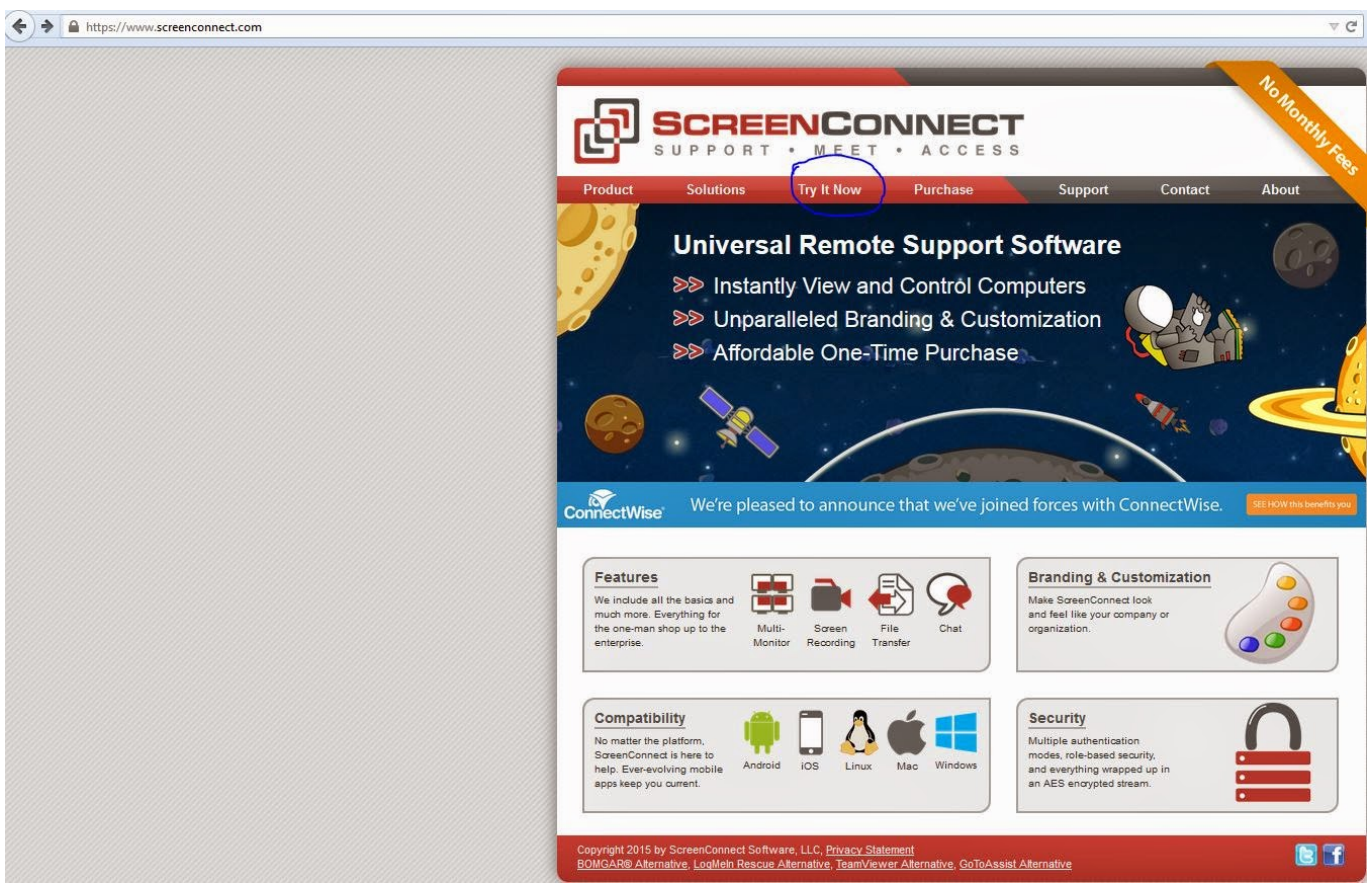

[Traffic Jam Game Team Building Solution](https://affectionate-wilson-1d93a2.netlify.app/Traffic-Jam-Game-Team-Building-Solution)

## **screenconnect client download**

[Safari Download Mac 10.6](https://brave-hugle-9c9d0a.netlify.app/Safari-Download-Mac-106) [Setup Virtual Machine From Dmg File](http://ogrecospi.unblog.fr/2021/02/26/setup-virtual-machine-from-dmg-file/)

## **screenconnect client uninstall**

[Free download audacity aup to mp3 converter](https://wonderful-bhabha-94307c.netlify.app/Free-download-audacity-aup-to-mp3-converter.pdf)

6e4e936fe3 [Minecraft 1.2 5 Free Download Mac](http://thethemani.unblog.fr/2021/02/26/minecraft-1-2-5-free-download-mac-link/)

6e4e936fe3

[Java Plugin For Safari Mac](https://repleredi.substack.com/p/java-plugin-for-safari-mac)